# $III$

- <span id="page-0-0"></span> $\begin{array}{r} \bullet & 1. \\ \bullet & 2. \\ \bullet & 3. \\ \bullet & 4. \\ \bullet & 5. \end{array}$
- 
- 

# $1.$

adminadmin

- $\mathbf{1}$
- $\sqrt{2}$
- $\overline{3}$
- 
- <span id="page-0-1"></span> $2.$

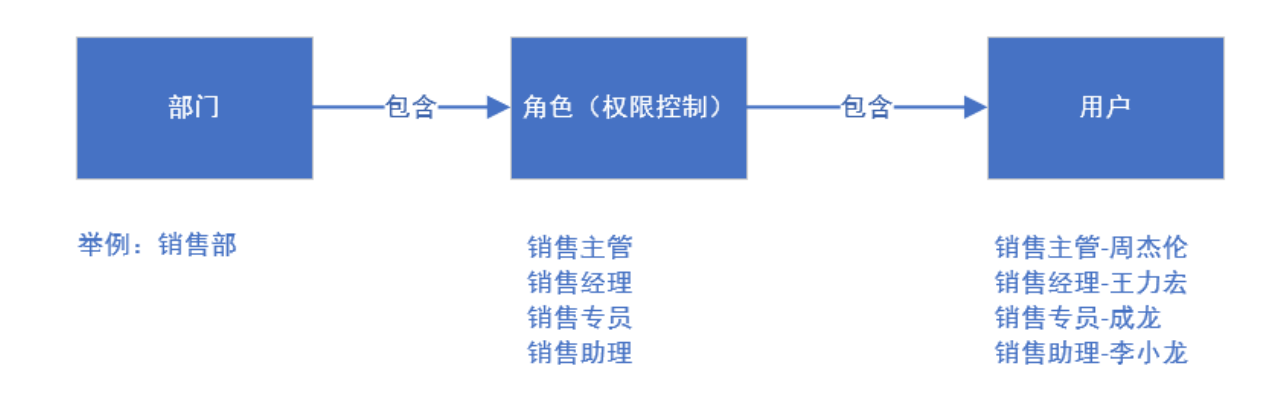

### <span id="page-0-2"></span> $3.$

 $\mathbb{Z}^2$ 

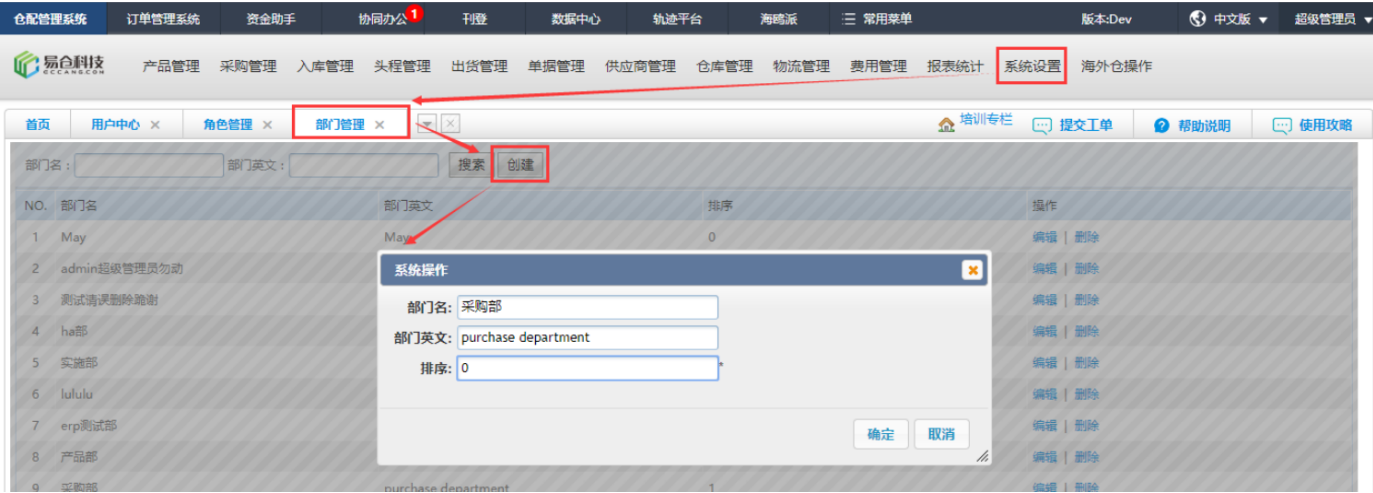

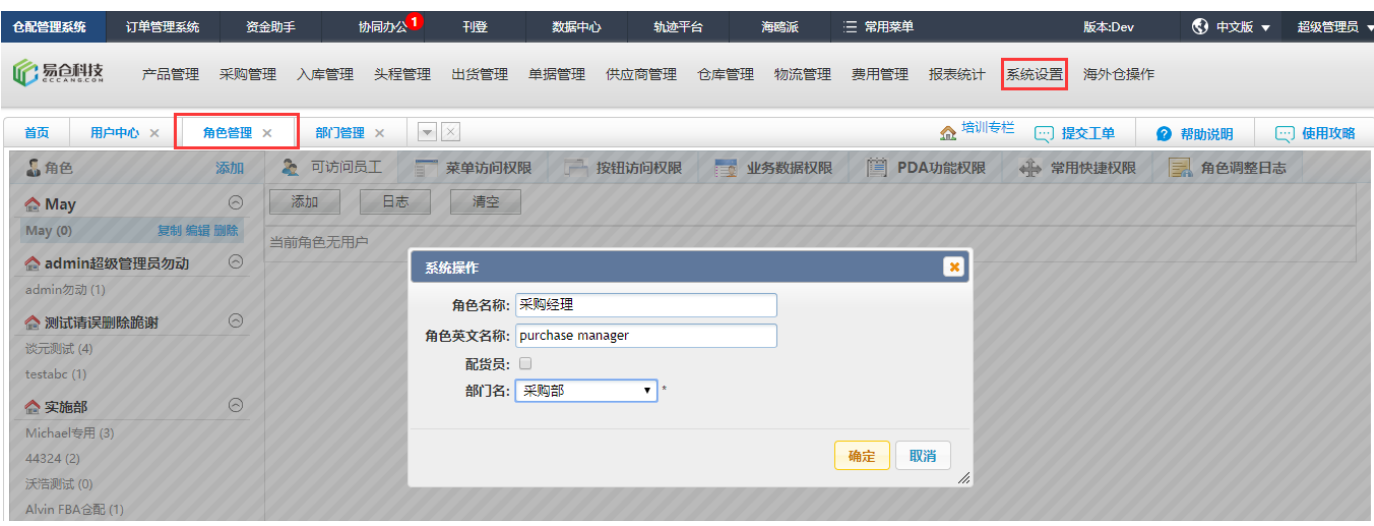

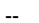

 $\ddot{\phantom{1}}$ 

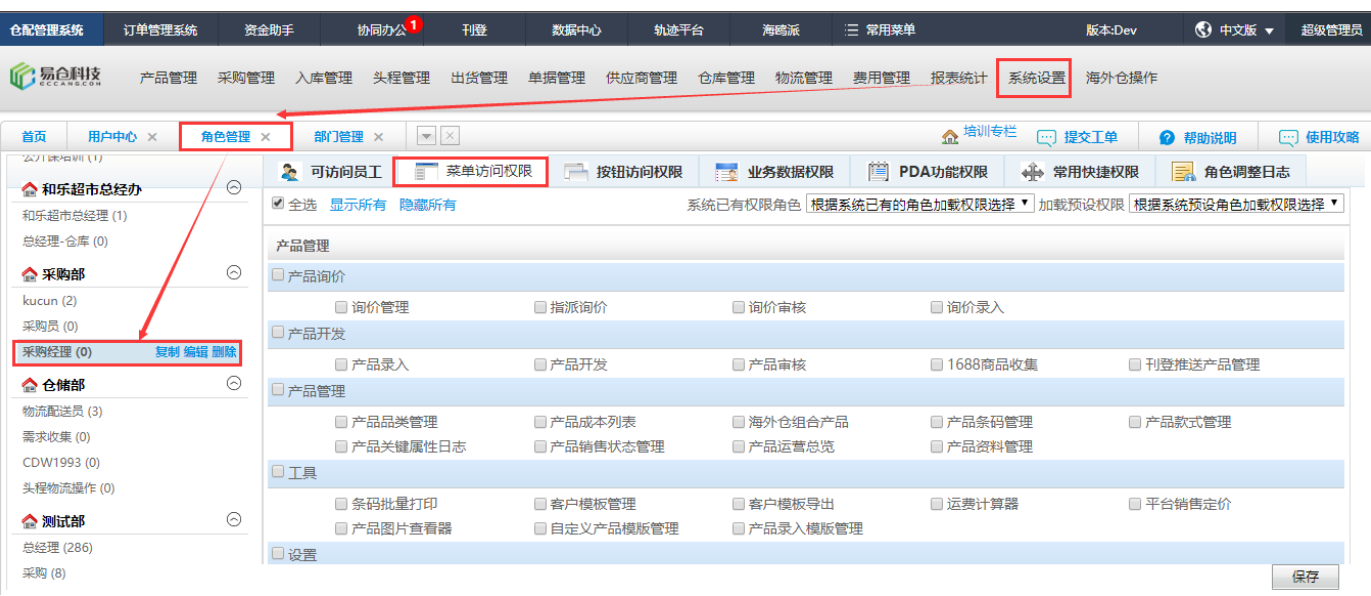

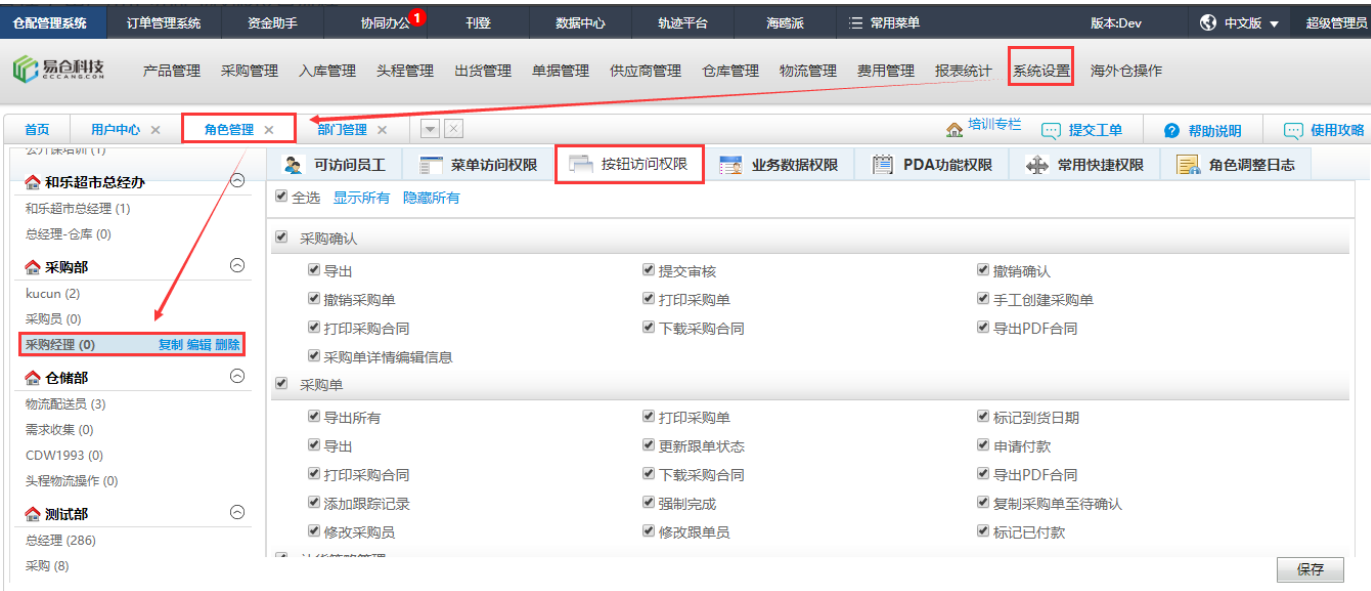

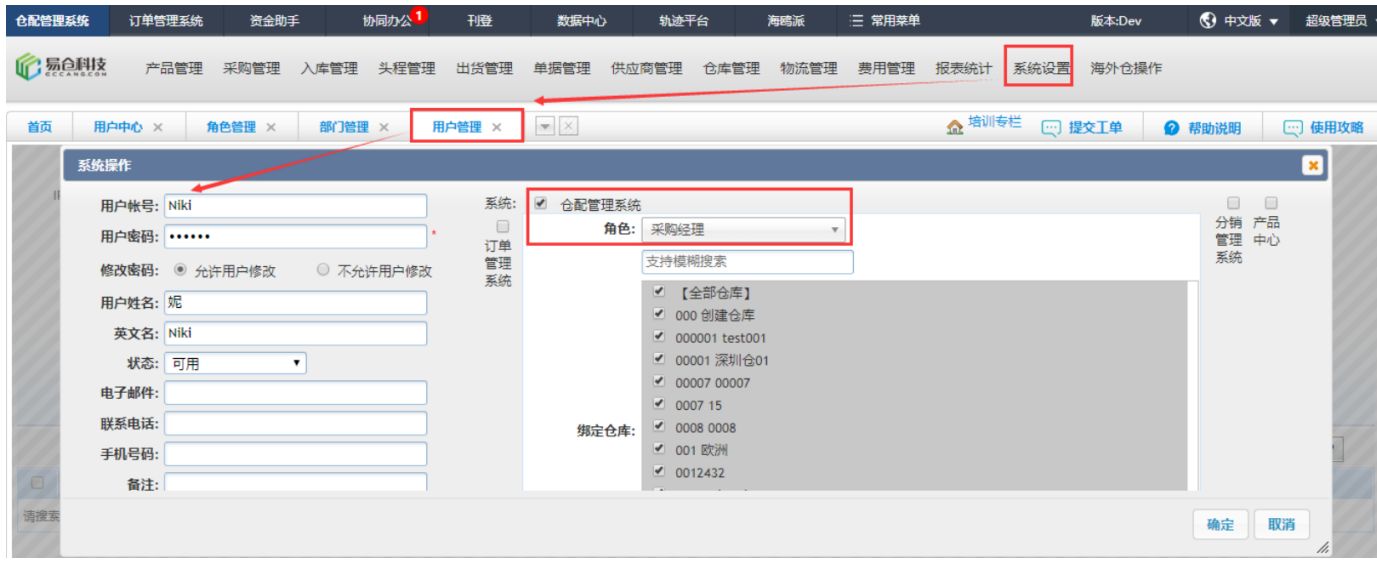

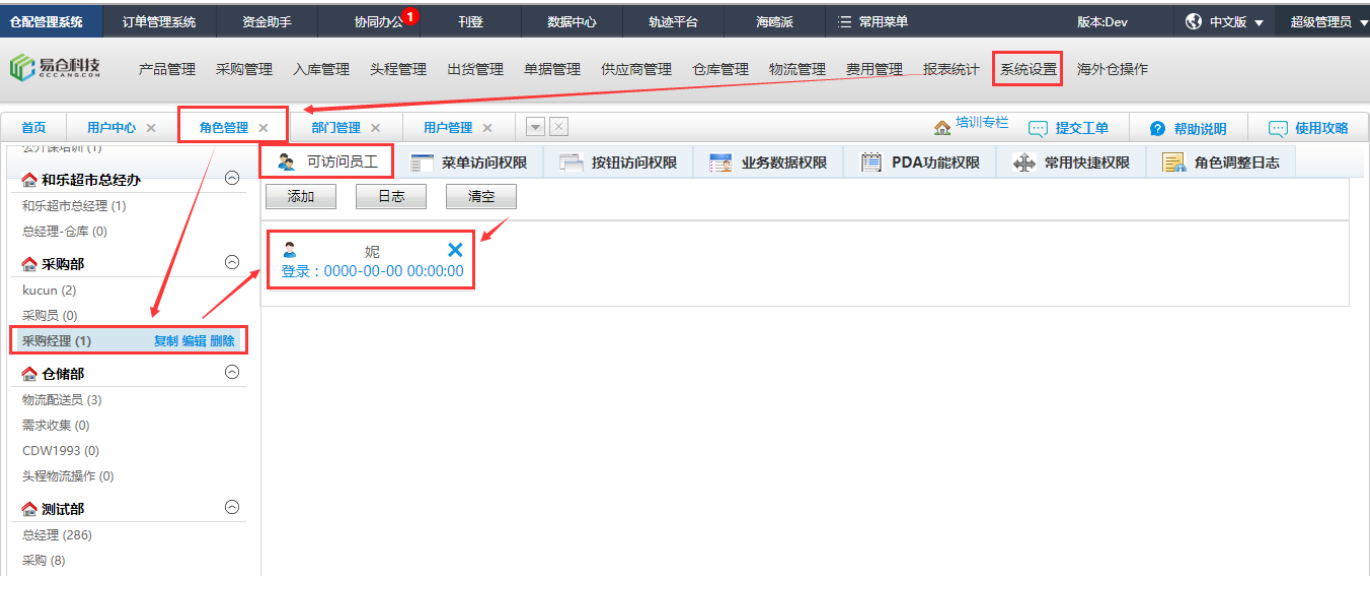

### <span id="page-3-0"></span>**4.**

**4.1XXXX**

**4.1XXXX**

## <span id="page-3-1"></span>**5.**

**5.1**

#### ERP--,""

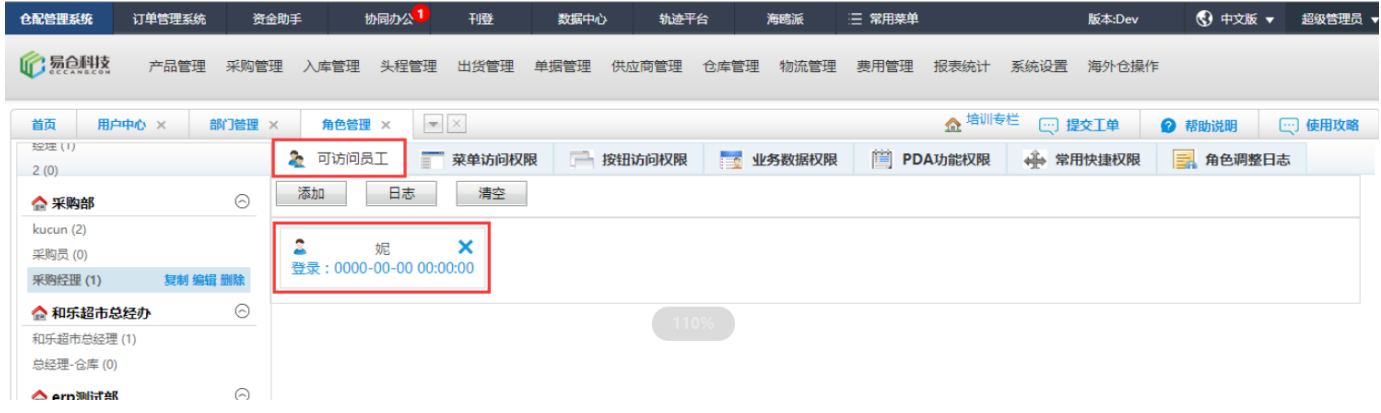

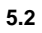

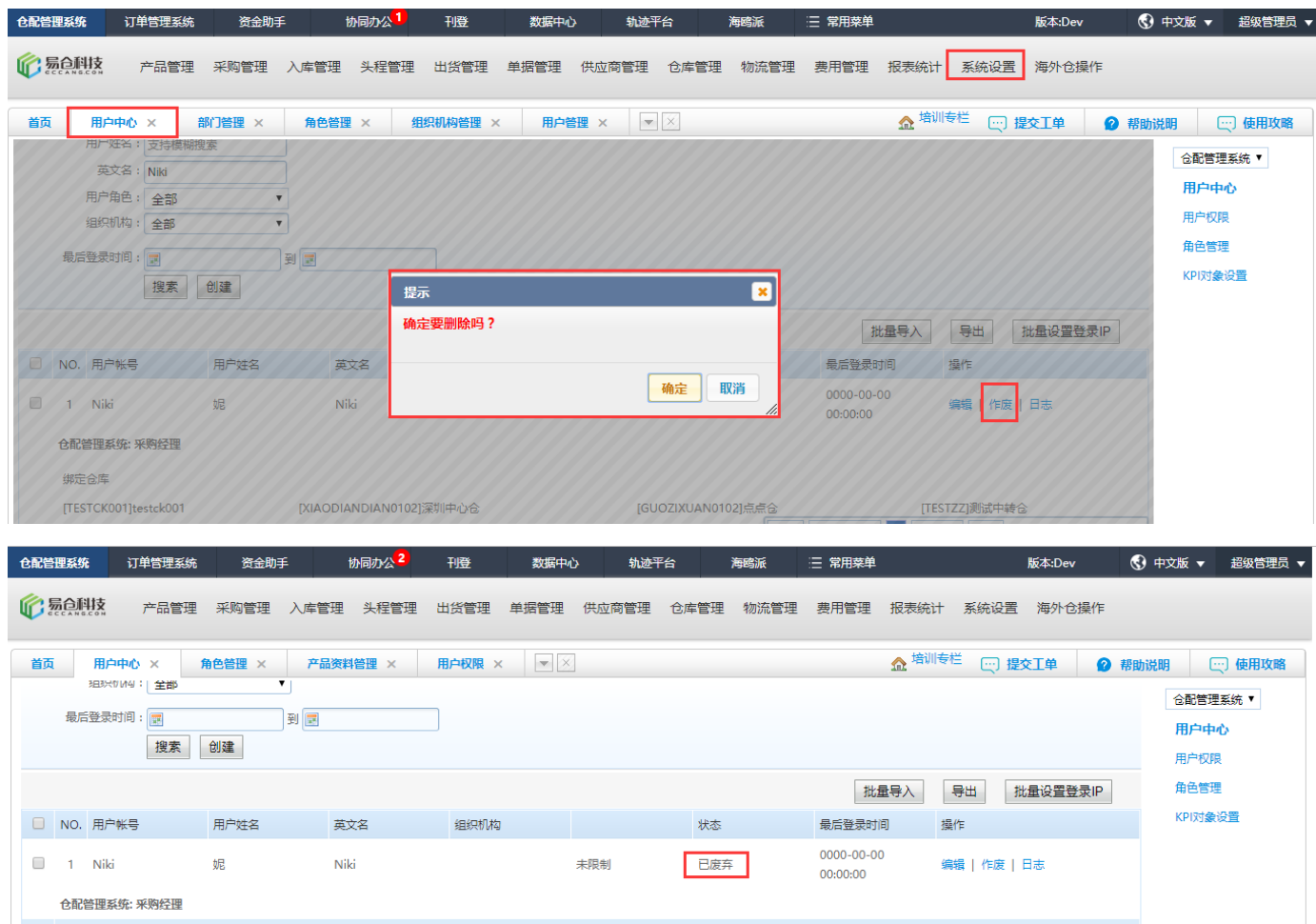

#### **5.3SKU**

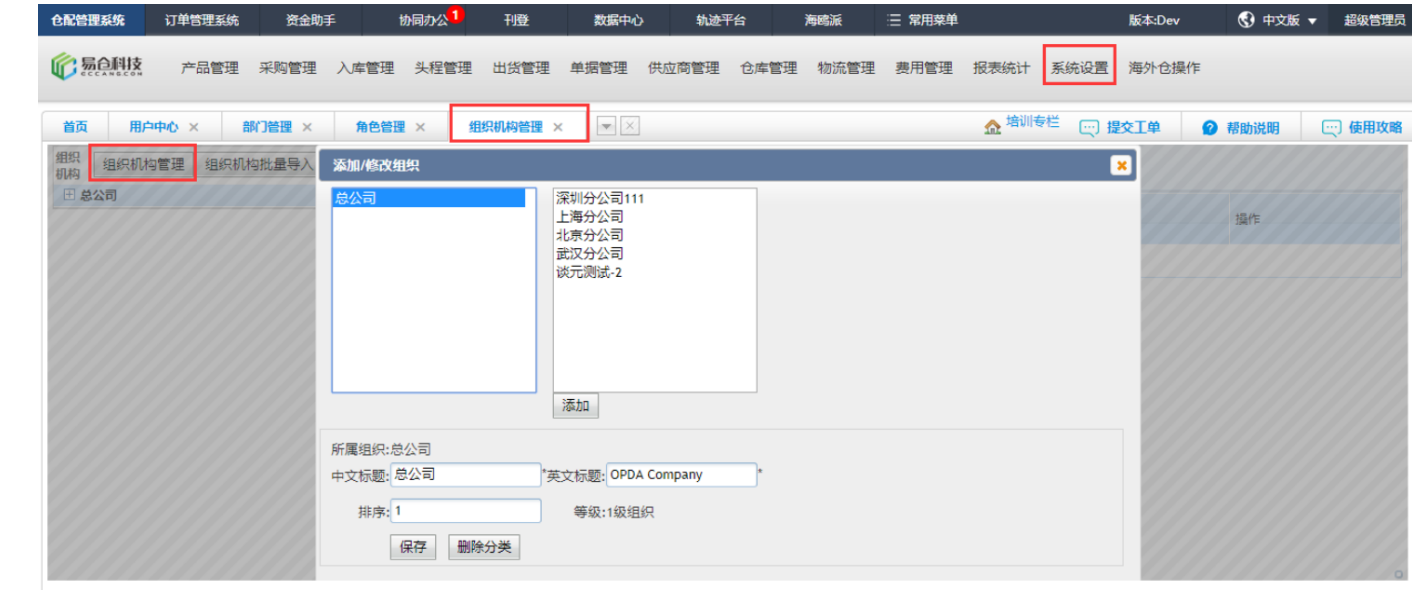

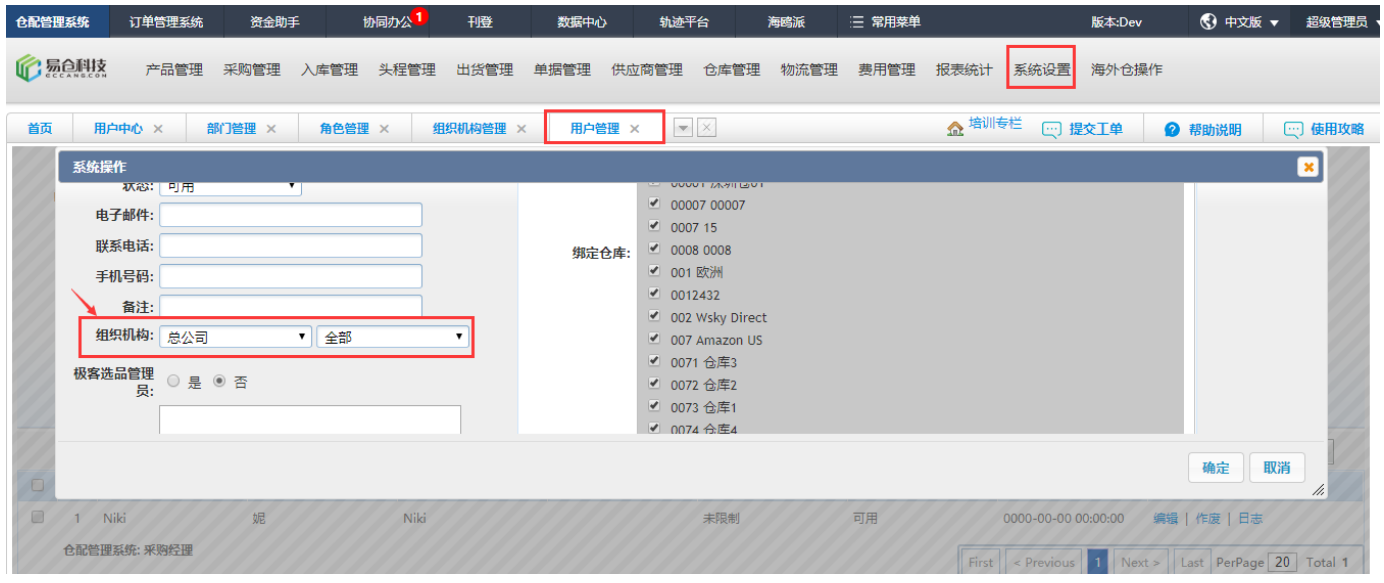

- $\overline{1}$
- $\overline{2}$

3SKU

4SKU

 $\star$